# **B OS-9 Error Codes**

This section lists OS-9 error codes in numerical order. The first three numbers indicate a group of messages. Processor-specific error messages can also be added with each processor family port. If this manual has not been updated to include the messages for your processor, see the errmsg file in the OS9000/SRC/SYS/ERRMSG directory. This appendix includes the following topics:

- Error Categories
- Errors

# Error Categories

OS-9 error codes are grouped in the following categories:

# Table B-1. OS-9 Error Code Categories

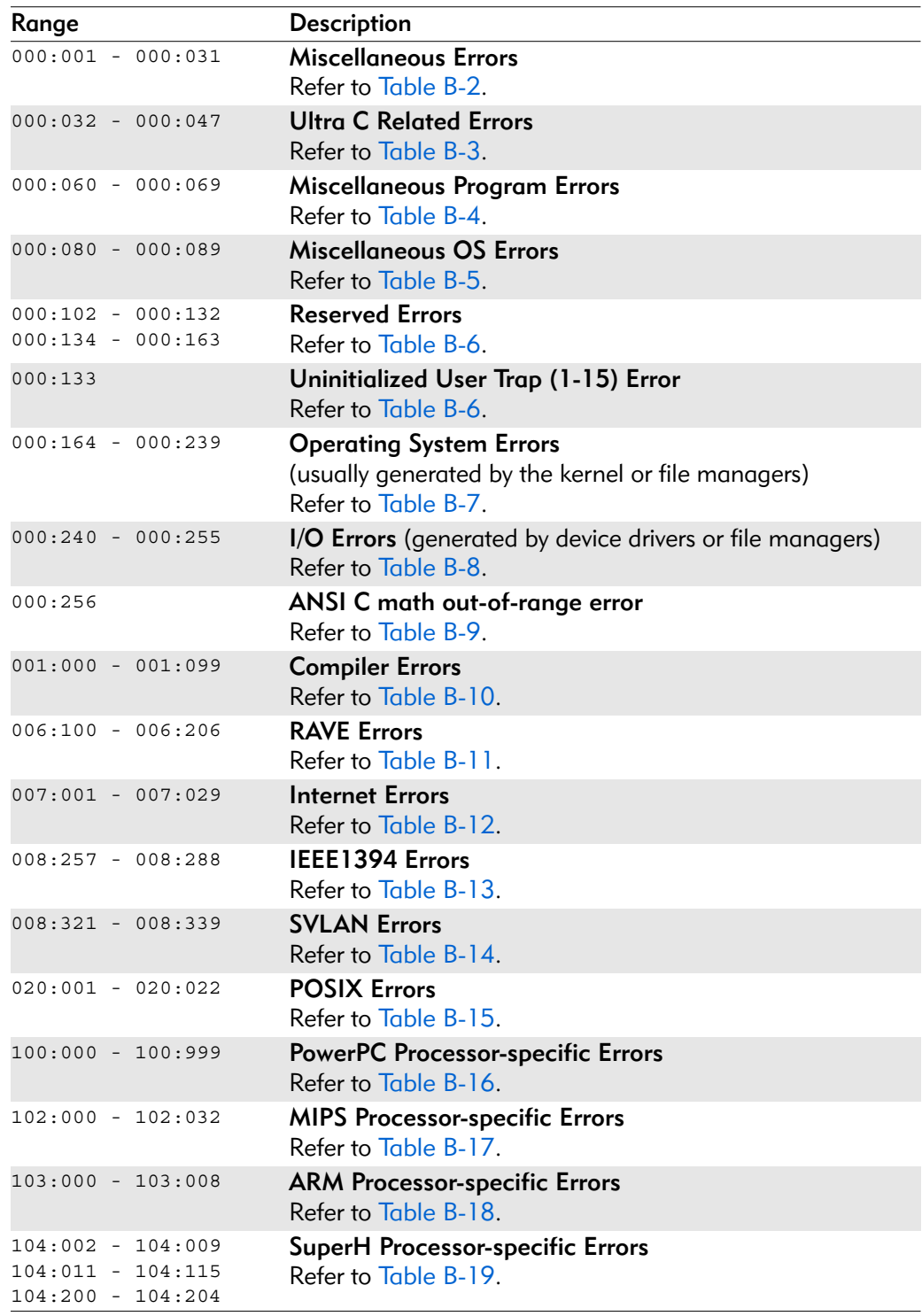

# Errors

The following OS-9 error codes are defined in the errno.h file.

#### Table B-2. Miscellaneous Error Codes

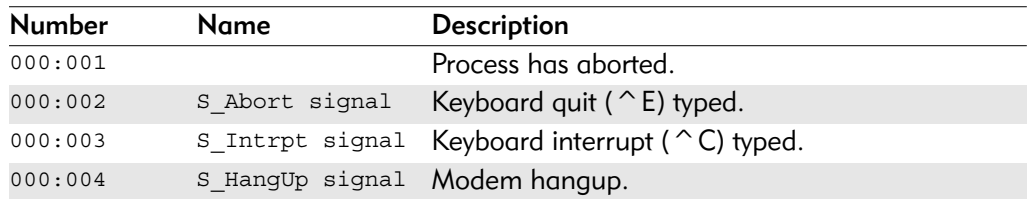

#### Table B-3. Ultra C Error Codes

| <b>Number</b> | Name         | <b>Description</b>                                      |
|---------------|--------------|---------------------------------------------------------|
| 000:032       | EOS SIGABRT  | An abort signal was received.                           |
| 000:033       | EOS SIGFPE   | An erroneous math operation signal was received.        |
| 000:034       | EOS SIGILL   | An illegal function image signal was received.          |
| 000:035       | EOS SIGSEGV  | A segment violation (bus error) signal was<br>received. |
| 000:036       | EOS SIGTERM  | A termination request signal was received.              |
| 000:037       | EOS SIGALRM  | An alarm time elapsed signal was received.              |
| 000:038       | EOS SIGPIPE  | A write to pipe with no readers signal was<br>received. |
| 000:039       | EOS SIGUSR1  | A user signal $#$ l was received.                       |
| 000:040       | EOS SIGUSR2  | A user signal #2 was received.                          |
| 000:041       | EOS SIGCHECK | A machine check exception signal was received.          |
| 000:042       | EOS SIGALIGN | An alignment exception signal was received.             |
| 000:043       | EOS SIGINST  | An instruction access exception signal was<br>received. |
| 000:044       | EOS SIGPRIV  | A privilege violation exception signal was received.    |

Table B-4. Miscellaneous Program Error Codes

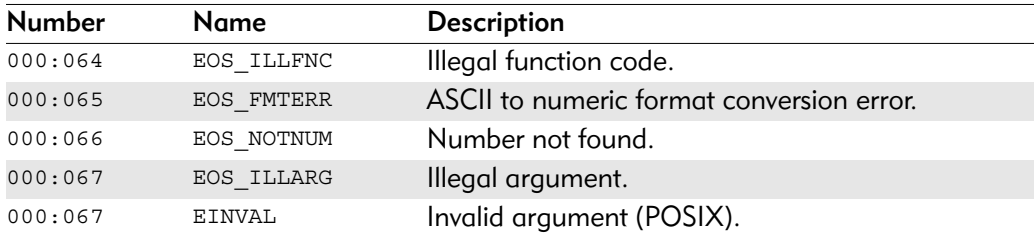

| <b>Number</b> | <b>Name</b>  | <b>Description</b>            |
|---------------|--------------|-------------------------------|
| 000:080       | EOS MEMINUSE | Memory already in use.        |
| 000:081       | EOS UNKADDR  | Do not know how to translate. |

Table B-5. Miscellaneous Operating System Error Codes

### Table B-6. Operating System Reserved Error Codes

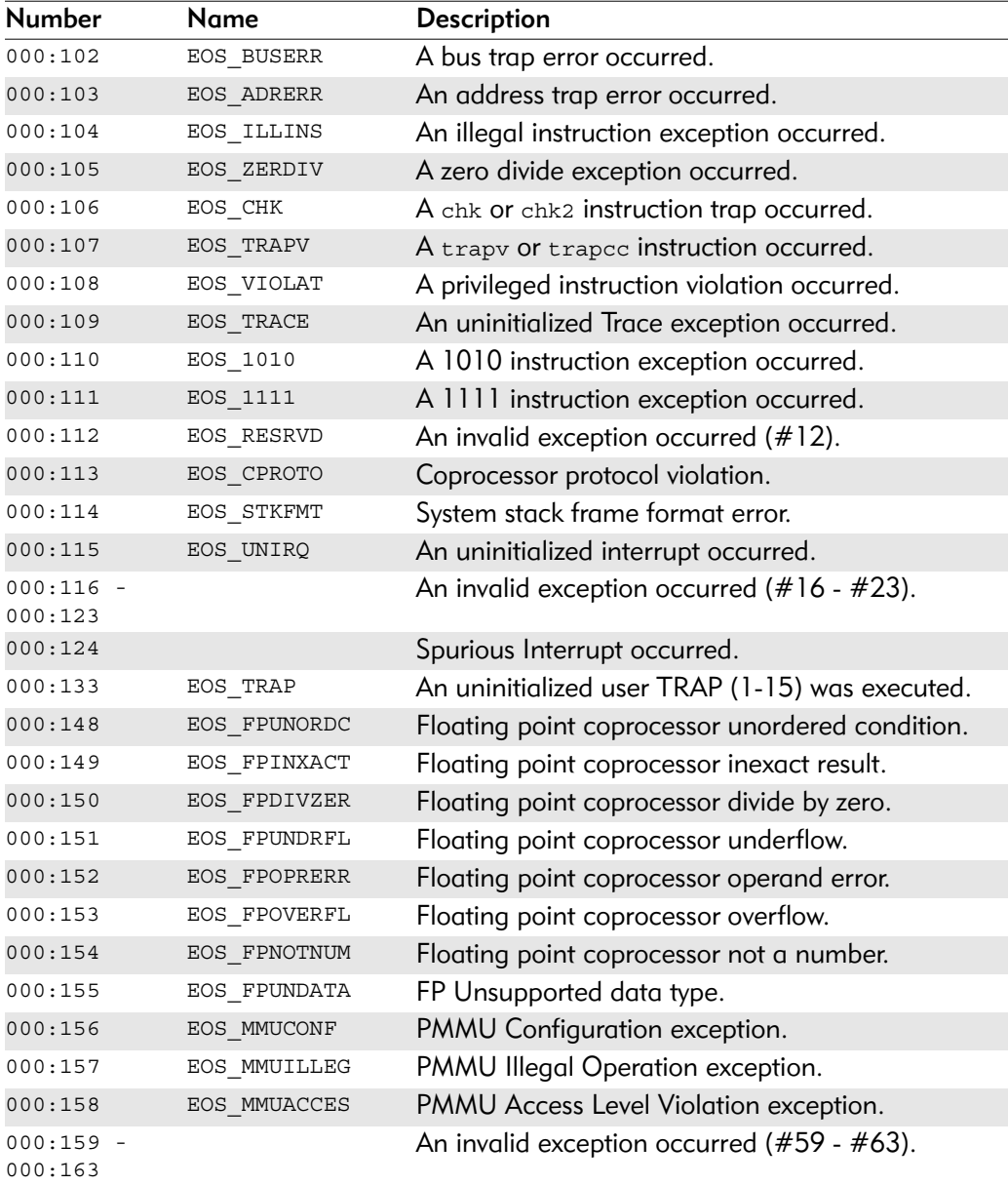

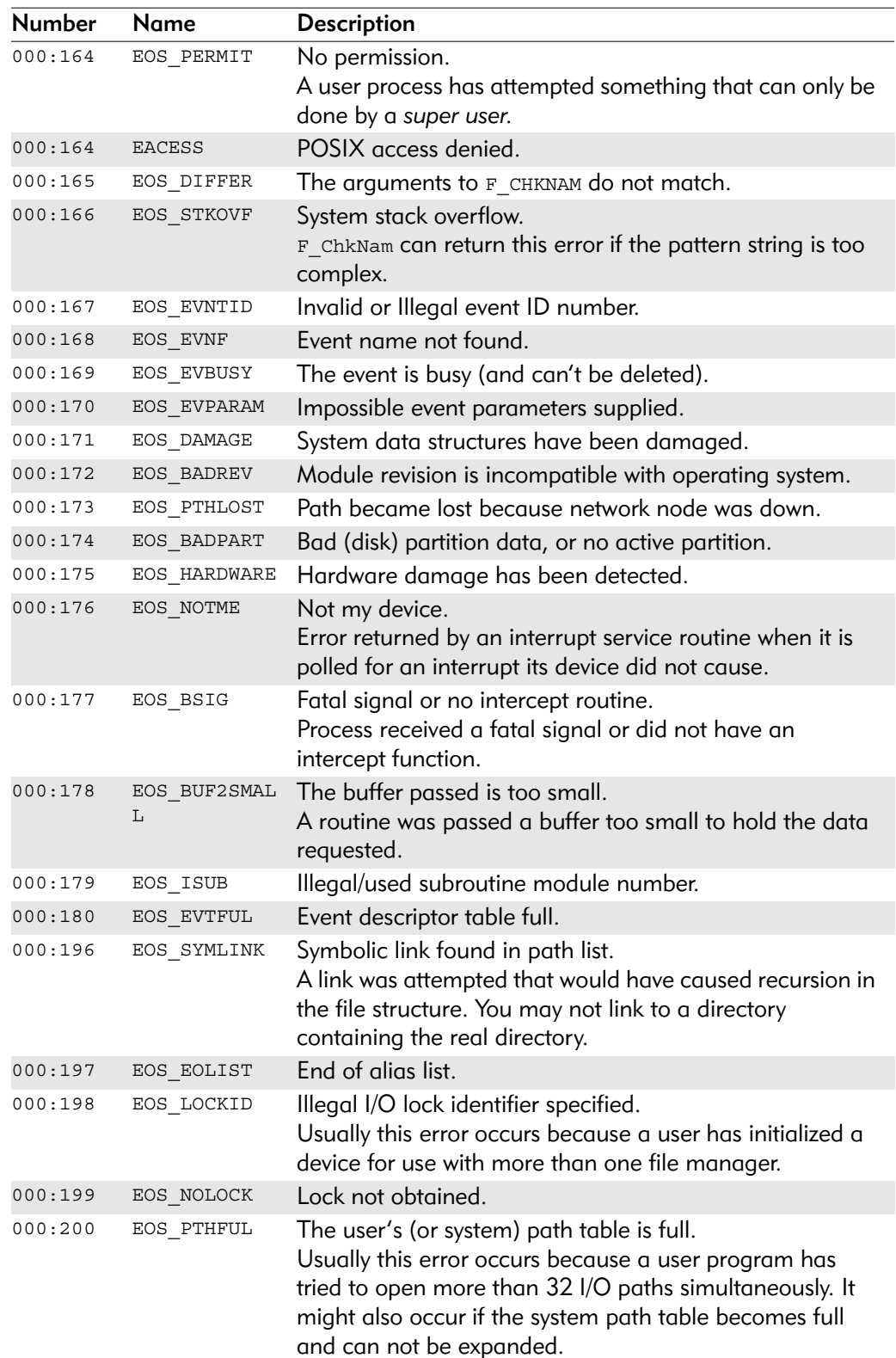

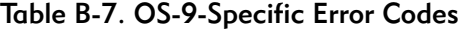

| Number  | <b>Name</b>   | <b>Description</b>                                                                                                    |  |
|---------|---------------|----------------------------------------------------------------------------------------------------|--|
| 000:201 | EOS BPNUM     | Bad path number.<br>An I/O request has been made with an invalid path<br>number, or one not currently open.                                                                                                    |  |
| 000:201 | <b>EBADF</b>  | Bad file descriptor (POSIX).                                                                                                    |  |
| 000:203 | EOS_BMODE     | Bad I/O mode.<br>An attempt has been made to perform I/O on a path<br>incapable of supporting it. For example, writing to a path<br>open for input.                                                                                                    |  |
| 000:204 | EOS_DEVOVF    | The system's device table is full.<br>To install another device descriptor, one must first be<br>removed. The system init module can be changed to<br>allow more devices.                                                                                                    |  |
| 000:205 | EOS_BMID      | Bad module ID.<br>An attempt has been made to load a module without a<br>valid module header.                                                                                                    |  |
| 000:206 | EOS DIRFUL    | The module directory is full.<br>No more modules can be loaded or created unless one is<br>first unlinked. Although OS-9 automatically expands the<br>module directory when it becomes full, this error may be<br>returned because the there is not enough memory or the<br>memory is too fragmented to use.                                            |  |
| 000:207 | EOS MEMFUL    | Memory full.<br>This error is returned from the F_SRqMem service call when<br>there is not enough system RAM to fulfill the request, or if<br>a process has already been allocated the maximum<br>number of blocks permitted by the system.                                                                                                    |  |
| 000:208 | EOS_UNKSVC    | Unknown service code.<br>An OS-9 call specified an unknown or invalid service<br>code, or a getstat/setstat call was made with an unknown<br>status code.                                                                                                    |  |
| 000:209 | EOS MODBSY    | The module is busy.<br>An attempt has been made to access (through F_Link) a<br>non-sharable module or non-sharable device already in<br>use.                                                                                                    |  |
| 000:210 | EOS BPADDR    | Bad page address.<br>A memory de-allocation request has been given a buffer<br>pointer or size that is invalid, often because it references<br>memory that has not been allocated to the caller. The<br>system detects trouble when the buffer is returned to free<br>memory or if it is used as the destination of a data<br>transfer, such as I Read. |  |
| 000:210 | <b>EFAULT</b> | Bad address (POSIX).                                                                                                    |  |

Table B-7. OS-9-Specific Error Codes (Continued)

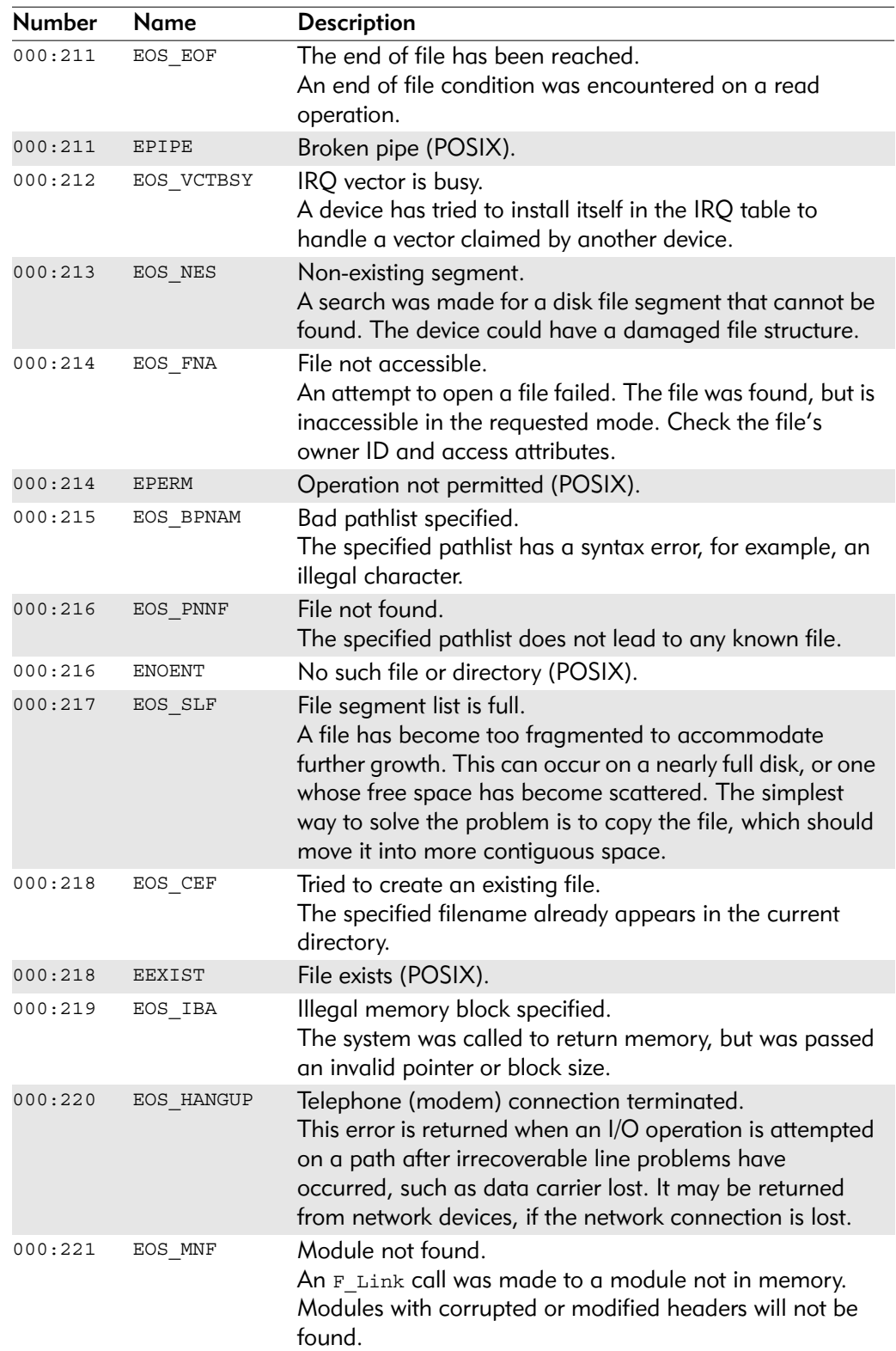

# Table B-7. OS-9-Specific Error Codes (Continued)

| <b>Number</b> | Name          | <b>Description</b>                                                                                                    |
|---------------|---------------|----------------------------------------------------------------------------------------------------|
| 000:222       | EOS_NOCLK     | No system clock.<br>A request was made requiring a system clock, but one is<br>not running. For example, a timed F_Sleep call has been<br>requested, but the clock was not running. The setime<br>utility is used to start the system clock.                           |
| 000:223       | EOS_DELSP     | Deleting stack memory.<br>A process tried to return the memory containing it's<br>current stack pointer to the system. This is also known as<br>a suicide attempt.                                                                                                    |
| 000:224       | EOS_IPRCID    | Illegal process ID.<br>A system call was passed a process ID to a non-existent or<br>inaccessible process.                                                                                                    |
| 000:224       | <b>ESRCH</b>  | No such process (POSIX).                                                                                                    |
| 000:225       | EOS PARAM     | Bad parameter.<br>A system call was passed an illegal or impossible<br>parameter.                                                                                                    |
| 000:226       | EOS_NOCHLD    | No children.<br>An F_wait call was made with no child processes to wait<br>for.                                                                                                    |
| 000:226       | <b>ECHILD</b> | No child process (POSIX)                                                                                                    |
| 000:227       | EOS_ITRAP     | Invalid trap number.<br>An F_Tlink call was made with an invalid user trap code<br>or one already in use.                                                                                                    |
| 000:228       | EOS PRCABT    | The process has been aborted.                                                                                                    |
| 000:229       | EOS_PRCFUL    | Too many active processes.<br>The system's process table is full. (Too many processes<br>are currently running.) The kernel automatically tries to<br>expand the process table, but returns this error if there is<br>not enough contiguous memory to do so.           |
| 000:230       | EOS_IFORKP    | Illegal fork parameter (not currently used)                                                                                                    |
| 000:231       | EOS_KWNMOD    | Known module.<br>A call was made to install a module that is already in<br>memory.                                                                                                    |
| 000:232       | EOS_BMCRC     | Bad module CRC.<br>A CRC calculation is performed on every module when it<br>is installed in the system module directory. Only modules<br>with good CRCs are accepted. To generate a valid CRC<br>value in an intentionally altered module, use the fixmod<br>utility. |
| 000:233       | EOS SIGNAL    | Signal error (replaces EOS_USIGE)                                                                                                    |
| 000:234       | EOS NEMOD     | Non executable module.                                                                                                    |
| 000:235       | EOS_BNAM      | Bad name.<br>This error is returned by the F_PrsNam system call if there<br>is a syntax error in the name.                                                                                                    |

Table B-7. OS-9-Specific Error Codes (Continued)

| <b>Number</b> | Name          | <b>Description</b>                                                                                                    |
|---------------|---------------|----------------------------------------------------------------------------------------------------|
| 000:236       | EOS_BMHP      | Bad module header parity.                                                                                                    |
| 000:237       | EOS_NORAM     | No RAM available.<br>A process has made an F_Mem request to expand its<br>memory size. F Mem is no longer supported and F SrqMem<br>should be used. This error may also be returned if there is<br>not enough contiguous memory to process a fork request<br>or if a device driver does not specify any static storage<br>requirements. |
| 000:237       | <b>ENOMEM</b> | Insufficient RAM (POSIX).                                                                                                    |
| 000:238       | EOS DNE       | The directory is not empty.<br>The directory attribute of a file cannot be removed unless<br>the directory is empty. This prevents accidental loss of<br>disk space.                                                                                                    |
| 000:239       | EOS NOTASK    | No available task number.<br>All of the task numbers are currently in use and a request<br>was made to execute or create a new task. This error<br>could be returned by a system security module (SSM).                                                                                                    |

Table B-7. OS-9-Specific Error Codes (Continued)

#### Table B-8. OS-9-Specific I/O Error Codes

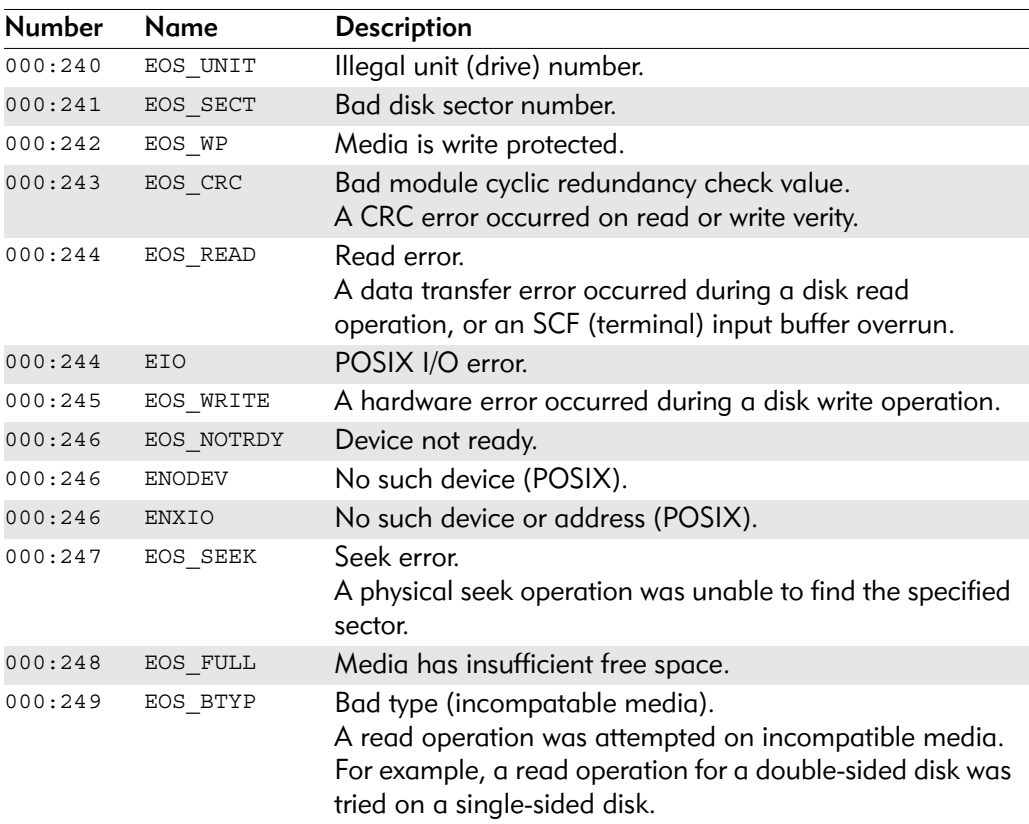

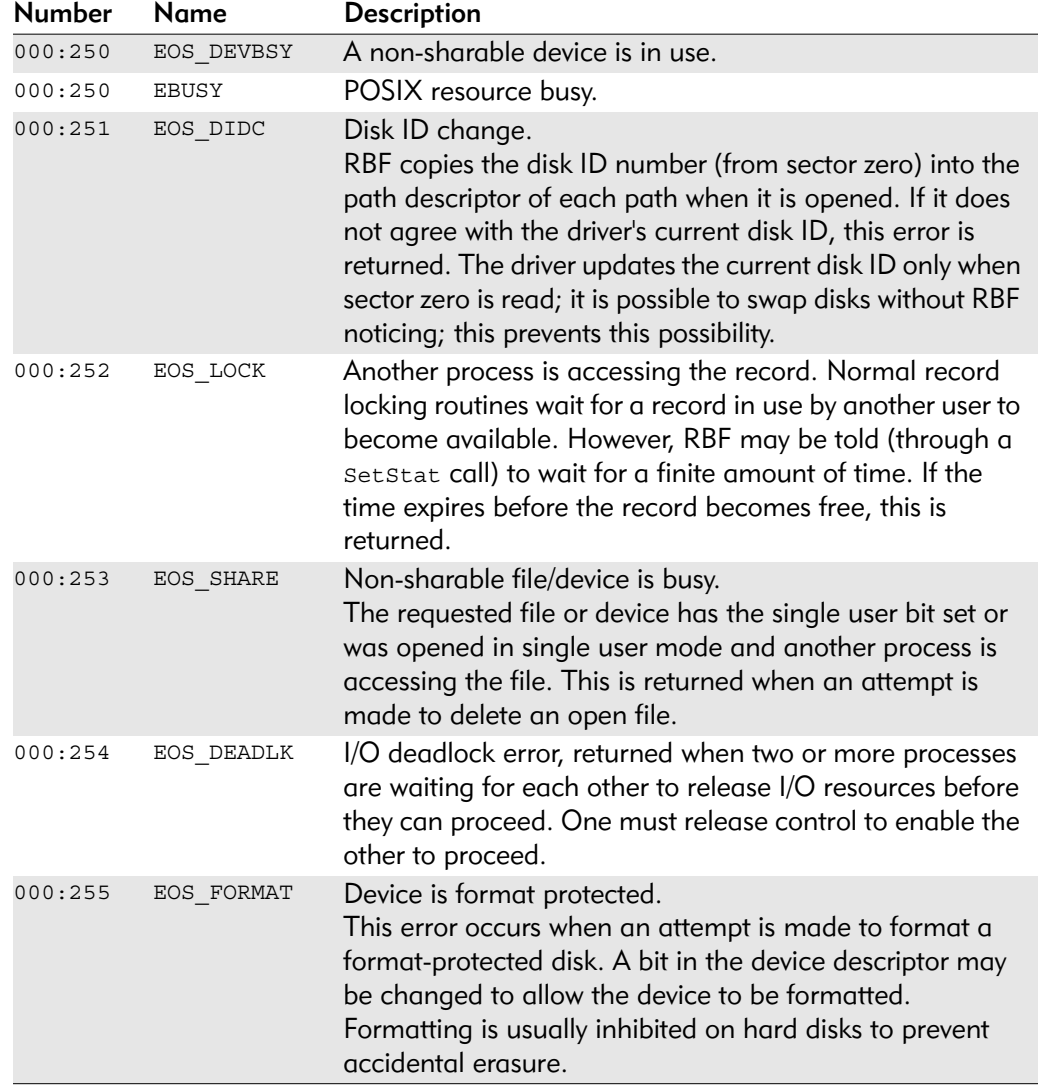

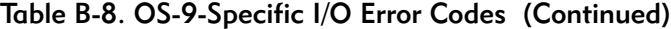

Table B-9. OS-9-Specific ANSI C Error Codes

| Number Name |        | <b>Description</b>              |
|-------------|--------|---------------------------------|
| 000:256     | ERANGE | ANSI C math out of range error. |

### Table B-10. OS-9-Specific Compiler Error Codes

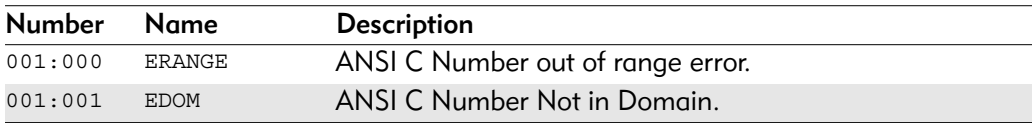

| <b>Number</b> | Name       | <b>Description</b>                                                                                                    |
|---------------|------------|----------------------------------------------------------------------------------------------------|
| 006:000       | EOS ILLPRM | An illegal parameter was passed to a function.                                                                                                    |
| 006:001       | EOS IDFULL | Identifier (ID) table full.<br>An ID table could not be expanded.                                                                                    |
| 006:002       | EOS BADSIZ | Bad size error.                                                                                                    |
| 006:003       | EOS RGFULL | Region definition full (overflow).<br>The region is too complex.                                                                                     |
| 006:004       | EOS UNID   | Unallocated identifier number.<br>An attempt was made to use an ID number for an<br>object (drawmap, action region, etc.) that was not<br>allocated. |
| 006:005       | EOS NULLRG | Null region.                                                                                                    |
| 006:006       | EOS BADMOD | Bad drawmap/pattern mode.<br>An illegal mode was passed to create a drawmap or<br>pattern.                                                           |
| 006:007       | EOS NOFONT | No active font.<br>No font was activated when an attempt to output text<br>was made.                                                                 |
| 006:008       | EOS NODM   | No drawmap.<br>No character output drawmap was available when<br>attempting an os write or os writeln call.                                          |
| 006:009       | EOS NOPLAY | No audio play in progress.<br>An attempt was made to stop an audio play when<br>none was in progress.                                                |
| 006:010       | EOS ABORT  | Asynchronous operation aborted.                                                                                                    |
| 006:011       | EOS QFULL  | Audio queue is full.<br>The driver queue could not handle the number of<br>soundmaps you were attempting to output.                                  |
| 006:012       | EOS BUSY   | Audio processor is busy.                                                                                                    |

Table B-11. OS-9-Specific RAVE Error Codes

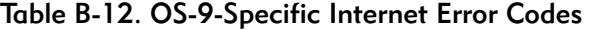

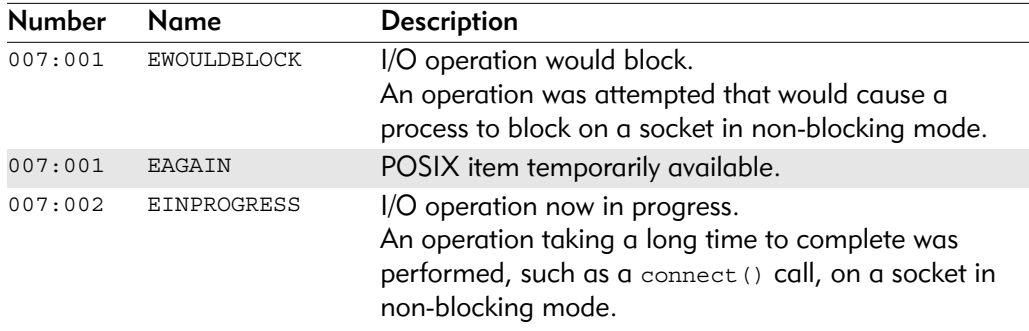

| <b>Number</b> | Name                | Description                                                                                                    |  |
|---------------|---------------------|----------------------------------------------------------------------------------------------------|--|
| 007:003       | <b>EALREADY</b>     | Operation already in progress.<br>An operation was attempted on a non-blocking object<br>that already had an operation in progress.                                                                                                    |  |
| 007:003       | <b>EINTR</b>        | Interrupted function call (POSIX).                                                                                                    |  |
| 007:004       | <b>EDESTADDRREQ</b> | Destination address required.<br>The attempted socket operation requires a destination<br>address.                                                                                                    |  |
| 007:005       | EMSGSIZE            | Message too long.<br>A message sent on a socket was larger than the<br>internal message buffer or some other network limit.                                                                                                    |  |
| 007:006       | EPROTOTYPE          | Protocol wrong type for socket.<br>A protocol was specified that does not support the<br>semantics of the socket type requested.                                                                                                    |  |
| 007:007       | <b>ENOPROTOOPT</b>  | Bad protocol option.<br>A bad option or level was specified in a getsockopt ()<br>or setsockopt () call.                                                                                                    |  |
| 007:008       | EPROTONOSUPPORT     | Protocol not supported.<br>The requested protocol is not available or not<br>configured for use.                                                                                                    |  |
| 007:009       | ESOCKNOSUPPORT      | Socket type not supported.<br>The requested socket type is not supported or not<br>configured for use.                                                                                                    |  |
| 007:010       | EOPNOTSUPP          | Operation unsupported on socket.                                                                                                    |  |
| 007:011       | EPFNOSUPPORT        | Protocol family not supported.                                                                                                    |  |
| 007:012       | EAFNOSUPPORT        | Address family unsupported by protocol.                                                                                                    |  |
| 007:013       | EADDRINUSE          | Address already in use.<br>Only one use of each address is normally permitted.<br>Wildcard use and connectionless communication are<br>the exceptions.                                                                                               |  |
| 007:014       | EADDRNOTAVAIL       | Cannot assign requested address.<br>Normally results when an attempt is made to create a<br>socket with an address not on the local machine.                                                                                                    |  |
| 007:015       | ENE.I.DOMN          | Network is down.                                                                                                    |  |
| 007:016       | <b>ENETUNREACH</b>  | Network is unreachable.<br>This is usually caused by network interface hardware<br>that is operational, but not physically connected to the<br>network. This error is also returned when the network<br>has no way to reach the destination address. |  |
| 007:017       | <b>ENETRESET</b>    | Network lost connection on reset.<br>The host crashed and rebooted.                                                                                                    |  |
| 007:018       | <b>ECONNABORTED</b> | Software caused connection abort.<br>The local (host) machine caused a connection abort.                                                                                                    |  |

Table B-12. OS-9-Specific Internet Error Codes (Continued)

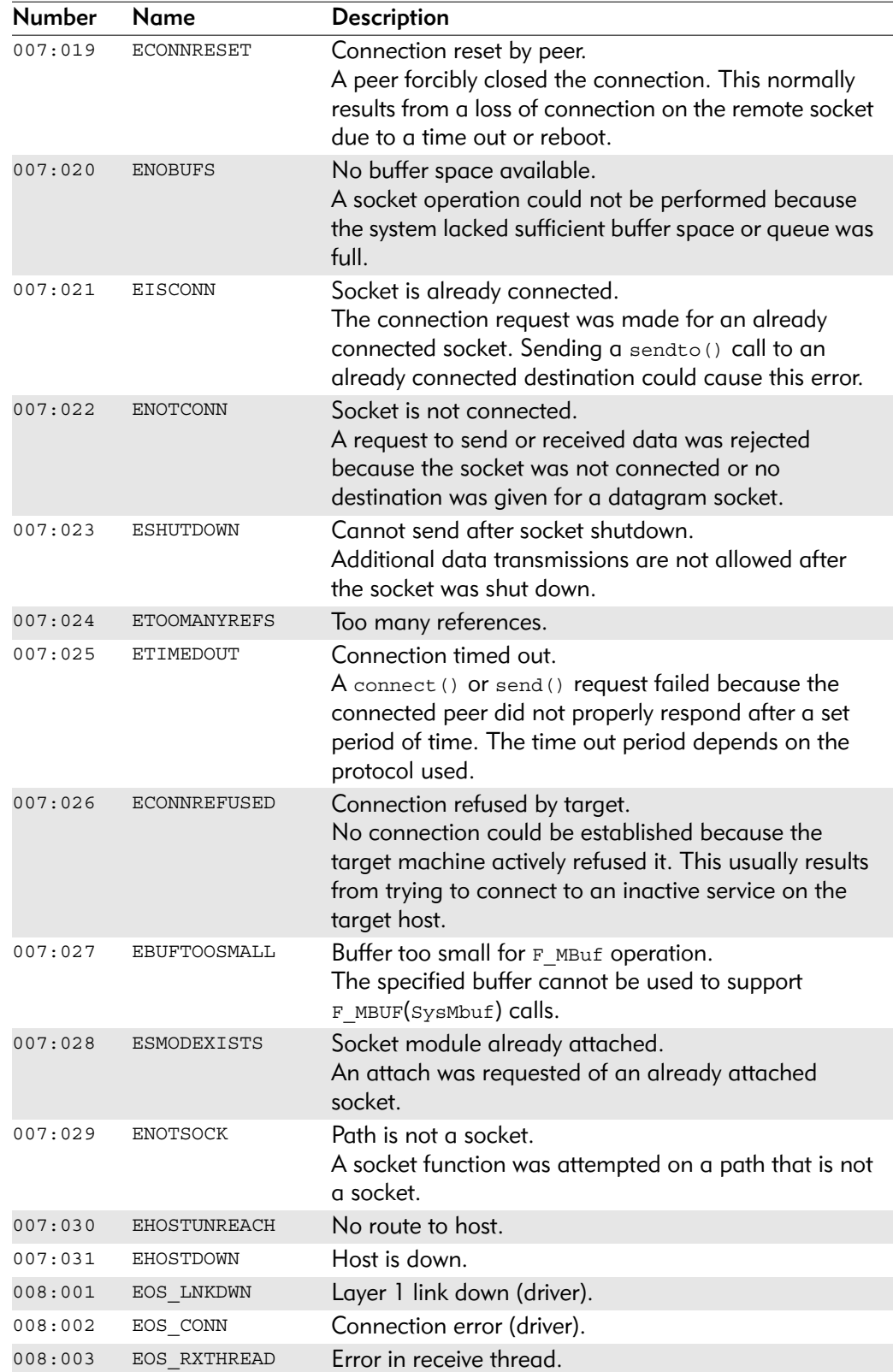

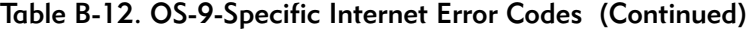

| <b>Number</b> | Name                   | Description                             |
|---------------|------------------------|-----------------------------------------|
| 008:004       | EOS ME                 | Management entity error.                |
| 008:005       | EOS SAPI               | Unrecognized SAPI                       |
| 008:006       | EOS TEI                | TEI not found.                          |
| 008:007       | EOS MAX TEI            | Maximum number of TEI.                  |
| 008:008       | EOS TSTATE             | Illegal TEI state.                      |
| 008:009       | EOS_TEI_DENIED         | TEI request denied by network.          |
| 008:010       | EOS PRIMITIVE          | TEI request denied by network.          |
| 008:011       | EOS L2IN               | Layer 2 error.                          |
| 008:012       | EOS PEER BUSY          | Peer receiver busy condition            |
| 008:013       | EOS K                  | Maximum number of outstanding I frames. |
| 008:014       | EOS MAXCREF            | Maximum number of call references.      |
| 008:015       | EOS CREF               | Call reference does not exist.          |
| 008:016       | EOS CALLPROG           | Error on call progress state.           |
| 008:017       | EOS RCVR               | Receiver previously assigned            |
| 008:018       | EOS REQDENIED          | Request denied by far end.              |
| 008:019       | EOS RXSTART            | Receive thread did not start.           |
| 008:020       | EOS NOSTACK            | Last driver on path's stack.            |
| 008:021       | EOS BTMSTK             | Attempt to pop last driver.             |
| 008:022       | EOS NPBNULL            | Notify param block is null.             |
| 008:023       | EOS PPS NOTFND         | Per path storage not found.             |
| 008:024       | EOS STKFULL            | Path's stack array is full.             |
| 008:025       | EOS_MBNOTINST          | Sysmbuf is not installed.               |
| 008:026       | EOS_TMRNTFND           | Timer not found.                        |
| 008:027       | EOS GETIME             | Get time error.                         |
| 008:028       | EOS TIMERINT           | Timer interrupt.                        |
| 008:029       | EOS RXMB<br>NODEVENTRY | No device entry in mbuf.                |
| 008:030       | EOS PGM TBLBSY         | PSI/SI table is in use.                 |
| 008:031       | EOS_PGM_LOVF           | Too many tables being read.             |
| 008:032       | EOS_PGM_TBLNFND        | Table not found.                        |
| 008:033       | EOS PGM NFND           | Program not found.                      |
| 008:034       | EOS PGM NOPLAY         | No program is currently playing.        |
| 008:035       | EOS NODNDRVR           | No down driver.                         |

Table B-12. OS-9-Specific Internet Error Codes (Continued)

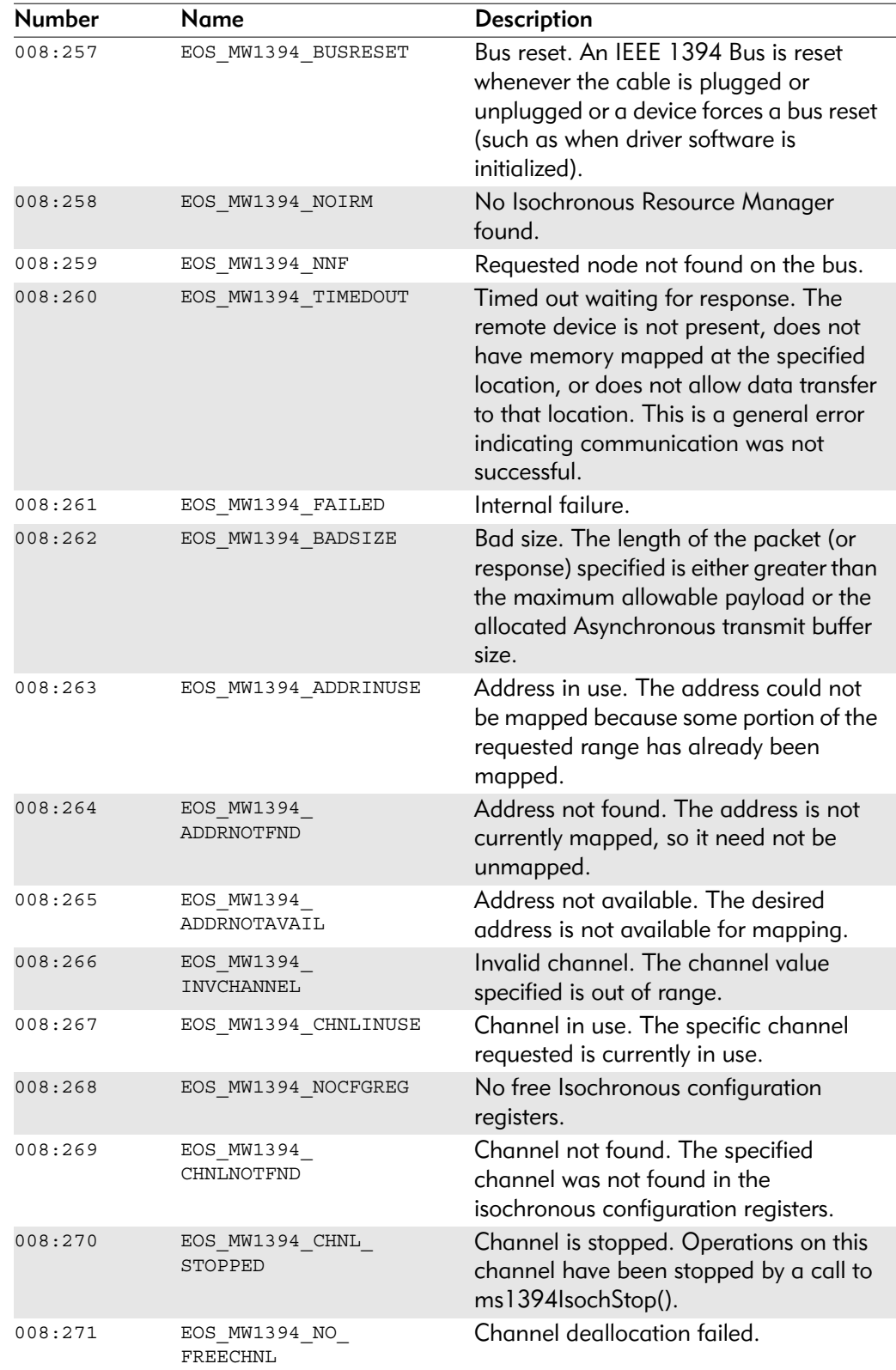

### Table B-13. IEEE 1394 Error Codes

| Number  | Name                               | Description                                                                                                    |
|---------|------------------------------------|----------------------------------------------------------------------------------------------------|
| 008:272 | EOS MW1394 NOXMIT                  | Could not transmit. Data may not be<br>transmitted because the FIFO is full or a<br>hardware condition is prohibiting<br>transmit.                                                      |
| 008:273 | EOS_MW1394_<br>INVTOPOMAP          | Topology Map invalid. The Topology<br>Map on the Bus Manager is invalid.                                                                                                    |
| 008:274 | EOS MW1394<br>INVSPEEDMAP          | Invalid speedmap.                                                                                                    |
| 008:275 | EOS MW1394 BUSMGR<br><b>EXISTS</b> | Bus Manager already present. There is<br>already a Bus Manager present.                                                                                                    |
| 008:276 | EOS MW1394<br><b>BEBUSMGRFAIL</b>  | IRM refused request. The request to be<br>a bus manager failed because the<br>Isochronous Resource Manager did not<br>honor request.                                                    |
| 008:277 | EOS MW1394 BUSMGR<br>ALRDY         | Already the Bus Manager. The<br>requesting node is already the Bus<br>Manager.                                                                                                    |
| 008:278 | EOS MW1394<br><b>ALLOCCHNLFAIL</b> | Channel allocation failed.                                                                                                    |
| 008:279 | EOS MW1394<br>FREECHNLFAIL         | Channel deallocation failed.                                                                                                    |
| 008:280 | EOS MW1394<br>CHNLFREEALRDY        | Channel already free. The specified<br>channel is already free.                                                                                                    |
| 008:281 | EOS MW1394<br>ALLOCBWDTHFAIL       | Failed to allocate bandwidth.                                                                                                    |
| 008:282 | EOS MW1394<br>FREEBWDTHFAIL        | Failed to deallocate bandwidth.                                                                                                    |
| 008:283 | EOS MW1394<br>BANDWIDTH NOTAVAIL   | Bandwidth is not available. The amount<br>of bandwidth requested is not available.<br>The caller may reduce the desired<br>maxbytesPerFrame and try again or<br>retry after some delay. |
| 008:284 | EOS_MW1394_INV_<br>BANDWIDTH HNDL  | Invalid handle. No bandwidth handle is<br>found with the specified handleID.                                                                                                    |
| 008:285 | EOS MW1394<br>NOBUFFERS ATTCHD     | No buffers attached. No buffers are<br>attached for the specified channel.                                                                                                    |
| 008:286 | EOS MW1394 RCODE<br><b>ERROR</b>   | Remote response code was not<br>RCODE COMPLETE. A response code<br>other than RCODE COMPLETE was<br>received.                                                                           |
| 008:287 | EOS MW1394 NOBUSMGR                | No Bus Manager found.                                                                                                    |
| 008:288 | EOS MW1394<br>INVACCESSTYPE        | Invalid access type. No valid access type<br>was specified.                                                                                                    |

Table B-13. IEEE 1394 Error Codes (Continued)

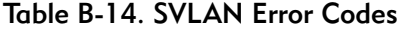

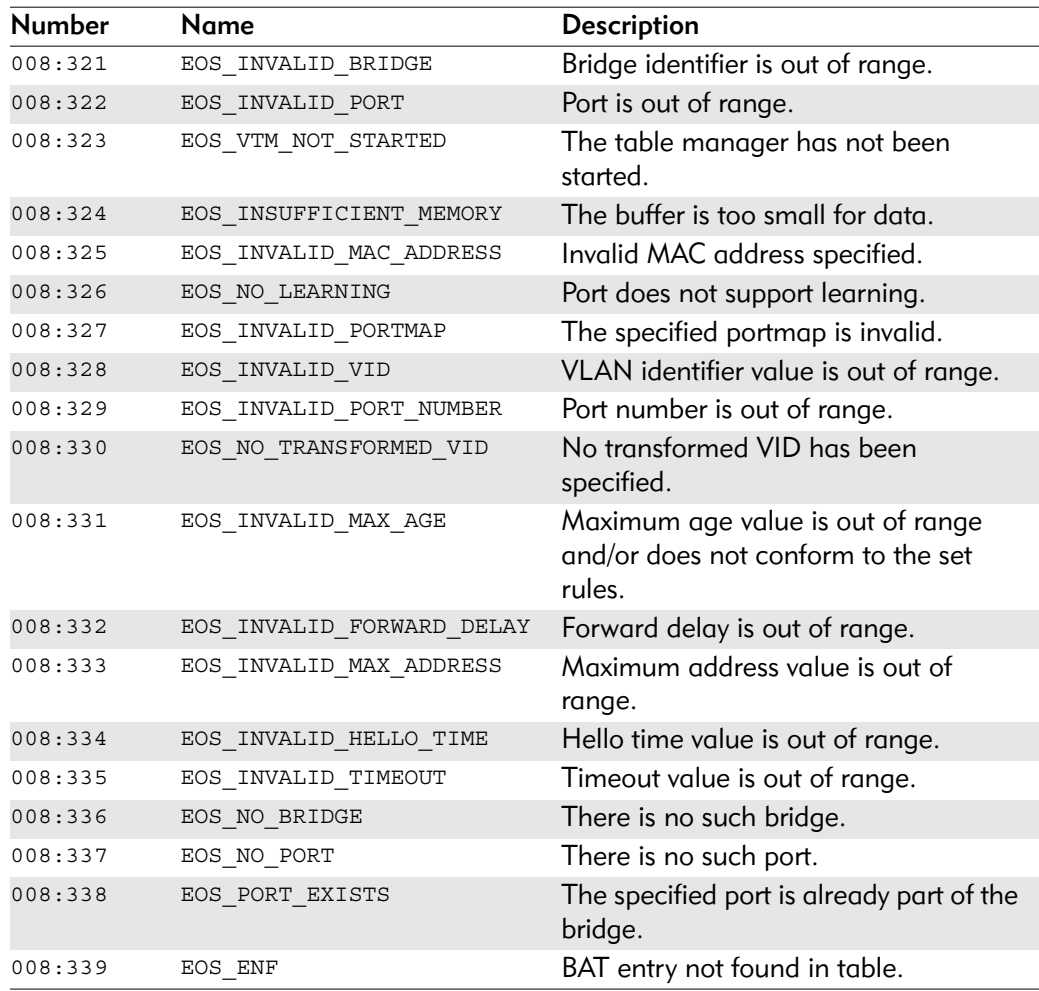

#### Table B-15. POSIX Error Codes

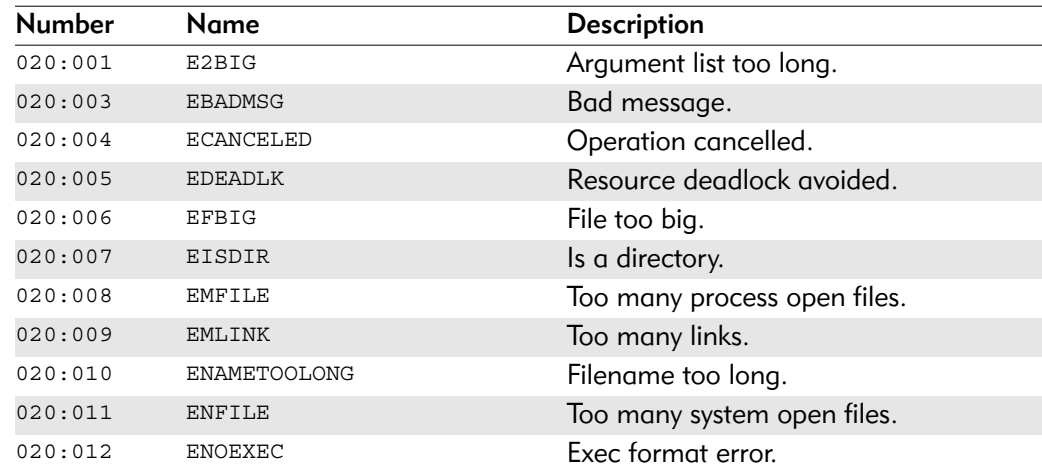

| <b>Number</b> | Name             | <b>Description</b>         |
|---------------|------------------|----------------------------|
| 020:013       | <b>ENOLCK</b>    | No locks available.        |
| 020:014       | <b>ENOSPC</b>    | No space left on device.   |
| 020:015       | <b>ENOSYS</b>    | Function not implemented.  |
| 020:016       | <b>ENOTDIR</b>   | Not a directory.           |
| 020:017       | <b>ENOTEMPTY</b> | Directory not empty.       |
| 020:018       | <b>ENOTSUP</b>   | Not supported.             |
| 020:019       | <b>ENOTTY</b>    | Bad I/O control operation. |
| 020:020       | <b>EROFS</b>     | Read-only file system.     |
| 020:021       | <b>ESPIPE</b>    | Invalid seek.              |
| 020:022       | <b>EXDEV</b>     | Improper link.             |

Table B-15. POSIX Error Codes (Continued)

Table B-16. OS-9-Specific PowerPC Error Codes

| <b>Number</b> | Name            | <b>Description</b>            |
|---------------|-----------------|-------------------------------|
| 100:002       | EOS_PPC_MACHCHK | Machine check exception.      |
| 100:003       | EOS PPC DATAACC | Data access exception.        |
| 100:004       | EOS PPC INSTACC | Instruction access exception. |
| 100:005       | EOS PPC EXTINT  | External interrupt.           |
| 100:006       | EOS_PPC_ALIGN   | Alignment exception.          |
| 100:007       | EOS PPC PROGRAM | Program exception.            |
| 100:008       | EOS PPC FPUUNAV | FPU unavailable exception.    |
| 100:009       | EOS PPC DEC     | Decrementer exception.        |
| 100:010       | EOS PPC IOCONT  | I/O controller exception.     |
| 100:012       | EOS PPC SYSCALL | System call exception.        |
| 100:032       | EOS PPC TRACE   | Trace exception.              |

# Table B-17. OS-9-Specific MIPS Error Codes

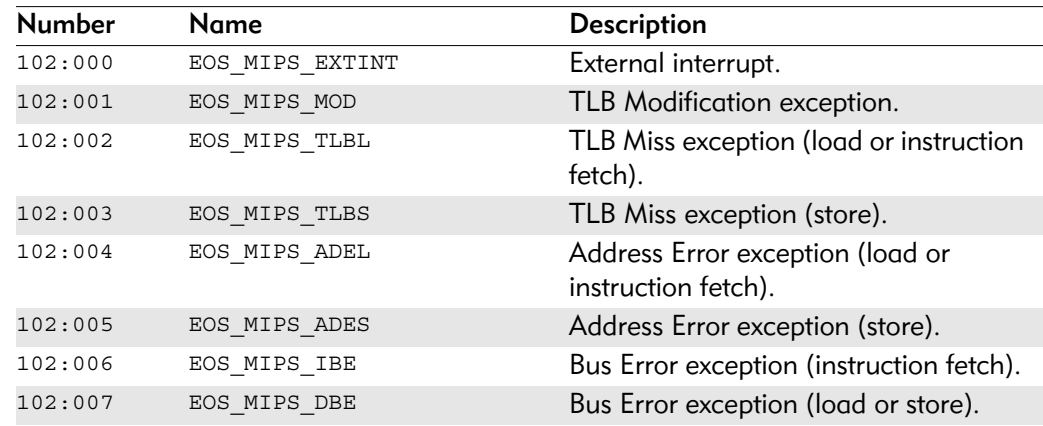

| <b>Number</b> | Name           | <b>Description</b>              |
|---------------|----------------|---------------------------------|
| 102:008       | EOS MIPS SYS   | SYSCALL exception.              |
| 102:009       | EOS MIPS BP    | Breakpoint exception.           |
| 102:010       | EOS MIPS RI    | Reserved Instruction exception. |
| 102:011       | EOS MIPS CPU   | CoProcessor Unusable exception. |
| 102:012       | EOS MIPS OVF   | Arithmetic Overflow exception.  |
| 102:013       | EOS MIPS_TR    | Trap exception.                 |
| 102:023       | EOS MIPS WATCH | Watch exception.                |
| 102:032       | EOS MIPS UTLB  | User State TLB Miss exception.  |

Table B-17. OS-9-Specific MIPS Error Codes (Continued)

Table B-18. OS-9-Specific ARM Error Codes

| <b>Number</b> | <b>Name</b>     | <b>Description</b>                     |
|---------------|-----------------|----------------------------------------|
| 103:001       | EOS ARM UNDEF   | Undefined instruction exception.       |
| 103:003       | EOS ARM PFABORT | Instruction pre-fetch abort exception. |
| 103:004       | EOS ARM DTABORT | Data abort exception.                  |
| 103:008       | EOS ARM ALIGN   | Alignment exception.                   |

Table B-19. OS-9-Specific SuperH Error Codes

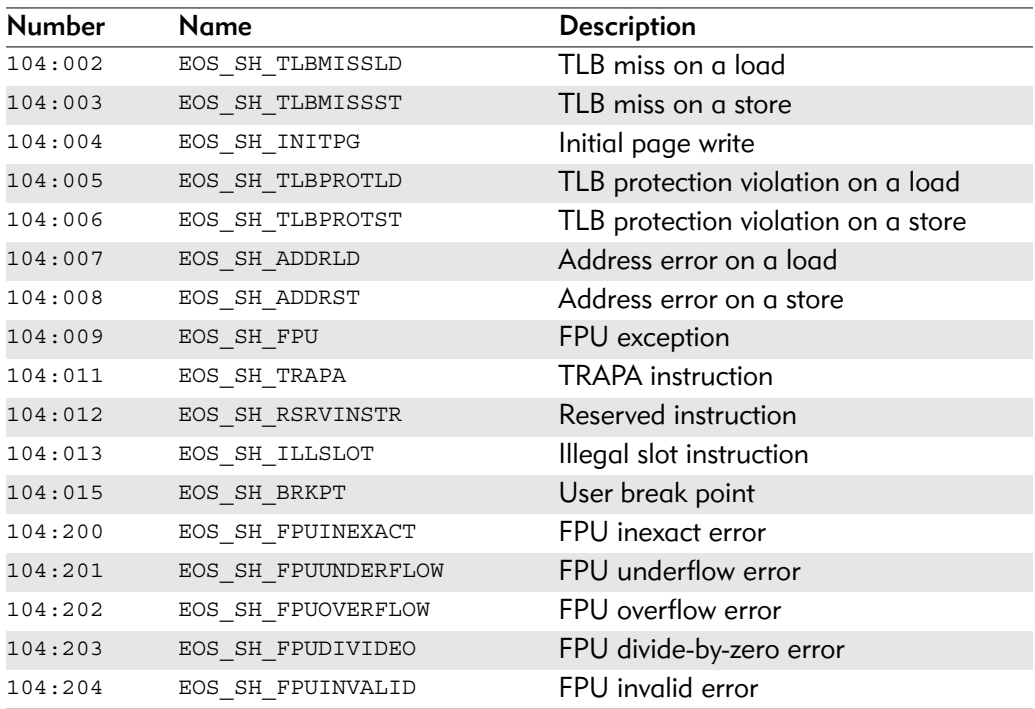